## **Bilder einer BildSerie weich Ein-/Ausblenden**

## **Dreamweaver CS5**

## *Anwenden auf Diaserien, die einen Bildaustausch beinhalten*

Das Große Hauptbild "aktuelle Auswahl"

Tag-Inspektor öffnen

OK

geladen werde.

Verhalten

Effekte

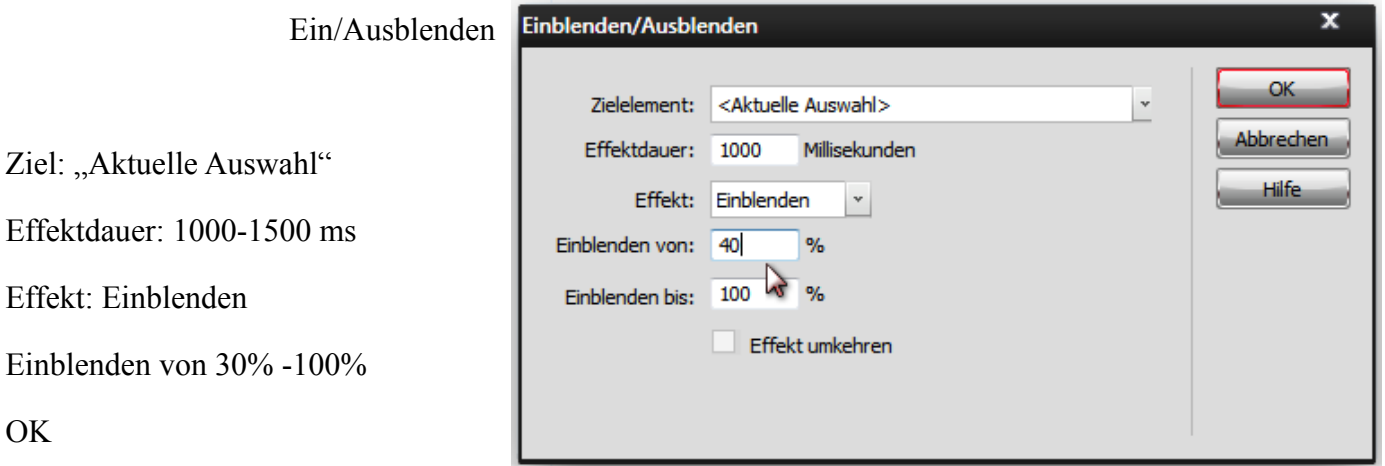

Auf "onLoad" ändern, um beim klick auf das

Thumbs, das große *ein und ausgeblendet* wird. Im Eigenschafteinspektor wird unter Ebenen – **SpryAssets**-Datei angelegt. Die muss auf den Server

Attribute Verhalten Tag <img>  $\equiv$   $\equiv$   $\equiv$  $+$ ٠ onLoad ▼ 数 Einblenden/Ausblenden  $<$ A $>$  onBlur  $<$ A $>$  onClick <A> onDblClick  $<$ A $>$  on Focus <A> onKeyDown <A> onKeyPress <A> onKeyUp <A> onMouseDown <A> onMouseMove <A> onMouseOut <A> onMouseOver <A> onMouseUp onBlur onClick onDblClick onError onFocus onKeyDown onKeyPress onKeyUp onLoa onMouseDown onMouseMove onMouseOut onMouseOver onMouseUp

CSS-St AP-Eler Tag-Inspektor Elemen Codefra

 $\frac{1}{\sqrt{2}}$ 

×≡